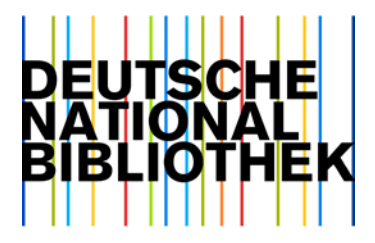

17. Juni 2015

# Änderungen im Format MARC 21 für Titeldaten ab 1. Oktober 2015 (Export-Release 03/2015 = RDA-Release)

## 1. Allgemeine Hinweise

Sehr geehrte Damen und Herren,

wir möchten Sie auf das Export-Release 03/2015 des Formats MARC 21 für Titeldaten aufmerksam machen.

Ab 1. Oktober 2015 startet die Formalkatalogisierung für Titeldaten in der Deutschen Nationalbibliothek (DNB) mit der Beschreibung nach den "Resource Description and Access"  $(RDA)^1$  $(RDA)^1$ .

Der folgende Text dokumentiert die dadurch bedingten Änderungen bzw. Erweiterungen des Formats MARC 21 für bibliografische Metadaten. Eine vollständige Umarbeitung/retrospektive Bearbeitung bisher vorhandener Titelbeschreibungen (Altdaten) nach RDA-Regeln ist nicht geplant, die Umarbeitung einzelner Teilbereiche wird in Betracht gezogen. Bis zum Abschluss der Schulungen in der DNB am Jahresende 2015 werden in den aktuellen Datenlieferungen der Reihen der Nationalbibliografie noch nach RAK-WB erfasste Datensätze enthalten sein. Zukünftig können Altdaten, die ursprünglich nach RAK-WB oder anderen Regelwerken katalogisiert wurden, einzelne Elemente nach RDA enthalten.

Ist ein Datensatz nach RDA erfasst, so erfolgt eine entsprechende Kennzeichnung im MARC-Feld 040 (s. Absatz [6.2.3\)](#page-22-0).

Weitere Informationen zum Start der Katalogisierung nach den RDA in der Zeitschriftendatenbank (ZDB) sind verfügbar unter:

<http://www.zeitschriftendatenbank.de/nc/aktuelles/einzelansicht/article/2015-01-13-8954/>

<span id="page-0-0"></span><sup>1</sup> [http://www.dnb.de/rda](http://www.dnb.de/DE/Standardisierung/International/rda.html)

## 2. Zeitplan

Die Änderungen sind gültig ab:

| 01. Oktober 2015

(Während der technischen Umstellung kann es zwischen 8:00 – 12:00 Uhr zu Störungen bei den Schnittstellen und im Datenshop kommen.)

| Lfg. 41, 2015 der Datendienste DNB, ZDB und Kataloganreicherung

## 3. Informationen zu RDA

Ausführliche Informationen zu RDA sind im frei zugänglichen RDA-Info-Wiki<sup>[2](#page-1-0)</sup> hinterlegt. Dort sind ebenfalls weitere Hinweise zum Regelwerk und zum RDA-Toolkit<sup>[3](#page-1-1)</sup> (Zugangsmodalitäten u. a.) verfügbar.

## 4. Informationen zur Implementierung

- | Zur Implementierung des FRBR-Modells<sup>[4](#page-1-2)</sup>, welches RDA zugrunde liegt: Die Implementierung erfolgt gemäß dem Beschluss des Standardisierungsausschusses vom 31. Mai 2012<sup>[5](#page-1-3)</sup> nach Szenario 2 (Verknüpfung von Norm- und Titeldaten sowie die zusammengesetzte Beschreibung) und möglichst auf der Basis der bestehenden Erfassungsformate und des Austauschformats MARC 21. Das bedeutet, dass im Datenformat Elemente der Werk- und Expressionsebene in der "Zusammengesetzten Beschreibung" (Composite Description) berücksichtigt werden. Zusätzlich kann intellektuell ein Normdatensatz für die Werkebene in der Gemeinsamen Normdatei (GND) angelegt und mit der "Zusammengesetzten Beschreibung" verknüpft werden. Auf diese Weise werden Elemente für das Werk zusätzlich auch in einem Werkdatensatz der GND verzeichnet. Die FRBR-Entität "Expression" wird zum Zeitpunkt der Einführung der RDA nicht als eigenständige Entität repräsentiert, sondern ist ein Bestandteil der "Zusammengesetzten Beschreibung" bzw. des Werkdatensatzes der GND (bei Musikalien). Darstellung von Beziehungen:
	- Mögliche Beziehungen nach RDA sind Beziehungen der FRBR-Gruppe 1 zu FRBR-Gruppe 1 (Werk, Expression, Manifestation, Exemplar) oder die Beziehungen zwischen FRBR-Gruppe 2 (Person, Familie, Körperschaft) und FRBR-Gruppe-1- Entitäten. Dazu werden i.d.R. Beziehungskennzeichen in den MARC-Daten angegeben.

Folien zu den Vorträgen<sup>[6](#page-1-4)</sup> des Systemanbieter-Workshops zur RDA-Implementierung sowie weitere ausführliche Informationen zur Implementierung mit Formatfestlegungen und Mapping-Tabellen<sup>[7](#page-1-5)</sup> finden Sie im RDA-Info-Wiki<sup>[8](#page-1-6)</sup>.

<span id="page-1-0"></span><sup>2</sup> <https://wiki.dnb.de/x/AIkVAw>

<span id="page-1-1"></span><sup>3</sup> <https://wiki.dnb.de/x/56SkBQ>

<span id="page-1-2"></span><sup>4</sup> <http://www.ifla.org/publications/functional-requirements-for-bibliographic-records>

<span id="page-1-3"></span><sup>5</sup> [https://wiki.dnb.de/download/attachments/94676205/Beschluss\\_RDA\\_20120531\\_endx.pdf](https://wiki.dnb.de/download/attachments/94676205/Beschluss_RDA_20120531_endx.pdf)

<span id="page-1-4"></span><sup>6</sup> <https://wiki.dnb.de/x/5ADoBQ>

<span id="page-1-5"></span><sup>7</sup> <https://wiki.dnb.de/x/ngroBQ>

<span id="page-1-6"></span><sup>8</sup> <https://wiki.dnb.de/x/AIkVAw>

## 5. Informationen zur Feldbeschreibung

- | MARC-Felder, die mit der Einführung der RDA nicht mehr geliefert werden, bleiben zunächst weiterhin in der Feldbeschreibung mit einem entsprechenden Vermerk erhalten (s. z. B. MARC-Feld 260).
- | Inhalte werden aufgrund des RDA-Regelwerks genauer strukturiert. I.d.R. wurden dazu im Erfassungsformat neue Felder eingebracht, um RDA-konforme Eingaben zu ermöglichen, die dann in ein anderes MARC-Feld konvertiert werden. Bei Datensätzen ohne Kennzeichnung "rda" werden die entsprechenden Angaben jedoch teilweise in den bisher genutzten MARC-Feldern ausgeliefert. [Beispiel: Angaben zur "Freiwilligen Selbstkontrolle" in den MARC-Feldern 521 (neu) und 090 (Altdaten)]. In einigen Fällen enthält die Dokumentation entsprechende Hinweise.
- | Eine umfassende Umarbeitung dieser Feldbeschreibung gemäß dem in RDA genutzten Vokabular erfolgt sukzessive.

## 6. Formatänderungen

### 6.1. Neue MARC-Felder, Unterfelder oder Indikatoren

6.1.1. MARC-Felder 100 (Haupteintragung – Personenname) (NR), 110 (Haupteintragung – Körperschaftsname) (NR), 111 (Haupteintragung – Kongressname) (NR): Neue Unterfelder \$e bzw. \$j (Funktionsbezeichnung) (R) und neuer Inhalt in \$4 (Funktionsbezeichnungscode) (R)

MARC-Felder, die für Haupteintragungen genutzt werden, enthalten nun Angaben zu Beziehungskennzeichnungen geistiger Schöpfer (Personen, Körperschaften) als Textform in dem Unterfeld \$e und im Falle von Kongressen im MARC-Feld 111 Unterfeld \$j. Die Besetzung des Unterfelds \$4 (Funktionsbezeichnungscode) erfolgt mit "aut" als Default-Wert<sup>[9](#page-2-0)</sup>.

#### **MARC-Feld 100 (Haupteintragung – Personenname) (NR) und 110 (Haupteintragung – Körperschaftsname (NR)**

Unterfeldcodes:

- | \$e Funktionsbezeichnung (R):
- dt. RDA-Beziehungskennzeichnung gemäß RDA Anhang I<sup>[10](#page-2-1)</sup>
- | \$4 Funktionsbezeichnungscode (R): "aut"  $($  = default $)$ ,
	- weitere Codes aus der MARC Code List for Relators<sup>[11](#page-2-2)</sup>

Beispiele:

i<br>I

100 1\_ \$0(DE-588)138563829\$0(DE-101)138563829\$aArnold, Werner\$d1944-\$eVerfasser\$4aut

<span id="page-2-1"></span><sup>10</sup> <https://wiki.dnb.de/x/56SkBQ>

<span id="page-2-0"></span><sup>9</sup> s. auch<https://wiki.dnb.de/x/ngroBQ> [Thema "Beziehungen zu Personen/Familien/Körperschaften (FRBR 2:1)"]

<span id="page-2-2"></span><sup>11</sup> <http://www.loc.gov/marc/relators/relacode.html>

- 100 1\_ \$0(DE-588)11850553X\$0(DE-101)11850553X\$aBach, Johann Sebastian\$d1685-1750 \$eKomponist\$4cmp
- 110 2\_ \$0(DE-588)1005094-2\$0(DE-101)004029119\$aDeutsche Gesellschaft für Neurologie \$eVerfasser\$4aut

#### **MARC-Feld 111 (Haupteintragung – Kongressname) (NR)**

Unterfeldcodes:

- | \$j Funktionsbezeichnung (R):
- dt. RDA-Beziehungskennzeichnung gemäß RDA-Anhang I<sup>[12](#page-3-0)</sup>
- | \$4 Funktionsbezeichnungscode (R): "aut"  $(=$  default), weitere Codes aus der MARC Code List for Relators<sup>[13](#page-3-1)</sup>

Beispiel:

111 2\_ \$0(DE-588)1200002504\$0(DE-101)1200002504\$aKolloquium Gemeinsame Forschung in der Klebtechnik\$n15.\$d2015\$cKöln\$jVerfasser\$4aut

### 6.1.2. Neue Indikatoren im MARC-Feld 246 (Titelvarianten) (R), Änderung im Unterfeld \$i (Anzeigetext) (NR)

Bei Titelvarianten, für die eine Nebeneintragung erzeugt werden soll, wird der neue Indikator "3" ausgegeben und zusätzlich der 2. Indikator "\_" erstmalig verwendet. Die Ausgabe im Unterfeld \$i (Anzeigetext) wurde ebenfalls angepasst.

Die Reihenfolge der MARC Unterfelder ist: \$i \$a.

#### **MARC-Feld 246 (Titelvarianten) (R)**

Indikatoren

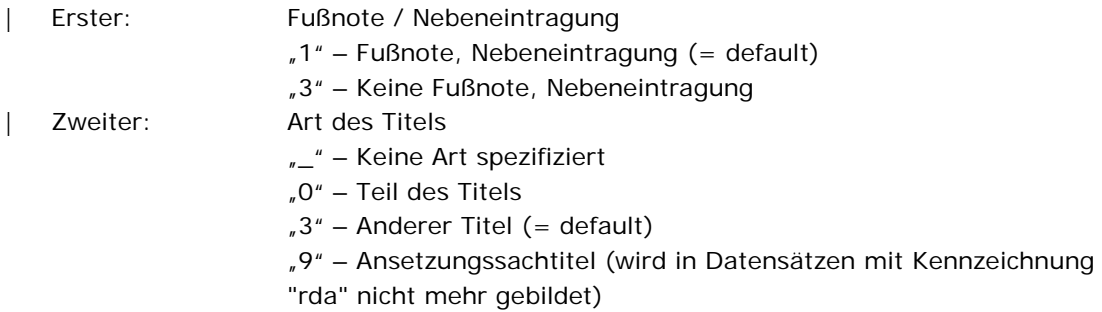

Unterfeldcodes

i<br>I

| \$i – Anzeigetext (NR): Vortexte, ggf. mit zeitlicher Gültigkeit oder "Nebent.:"

<span id="page-3-0"></span><sup>12</sup> <https://wiki.dnb.de/x/56SkBQ>

<span id="page-3-1"></span><sup>13</sup> <http://www.loc.gov/marc/relators/relacode.html>

Beispiel:

- 245 10 \$aPlättchen & Co. digital\$b6 mal 6 Module für die Grundschulmathematik ; Lehrprogramm gemäß § 14 JuSchG\$cvon Erich Ch. Wittmann und Gerhard N. Müller
- **246** 3\_ \$aPlättchen und Co. Digital

245 10 \$aKemet

- **246** 1\_ \$iParalleltitel aus dem Impressum\$a<NSB>das<NSE> Schwarze Land; Ägypten
- **246** 1\_ \$iZusatz aus dem Impressum\$a<NSB>die<NSE> Zeitschrift für Ägyptenfreunde
- 245 10 \$aJobguide\$n[...]\$pBusiness : Karriere machen nach dem Wirtschaftsstudium ; Einstiegsund Aufstiegschancen für Studierende, Absolventen und Young Professionals\$cby matchboxmedia
- **246** 10 \$aEinstiegschancen

### 6.1.3. MARC-Feld 249 (Weitere Titel etc. bei Zusammenstellungen) (NR): Neues Unterfeld \$v (Verantwortlichkeitsangabe zum weiteren Titel) (R)

Für Ressourcen ohne übergeordneten Titel wird für die Angabe von weiteren Titeln das schon bekannte MARC-Feld 249 genutzt. Erstmalig wird jedoch die Verantwortlichkeitsangabe zum weiteren Titel in einem eigenen Unterfeld  $v$  geliefert<sup>14</sup>.

#### **MARC-Feld 249 (Weitere Titel etc. bei Zusammenstellungen) (NR)**

Übersicht aller Unterfelder:

- | \$a Weiterer Titel bei Zusammenstellungen (R): Haupttitel eines in der Manifestation verkörperten Werkes (RDA) oder Sachtitel des beigefügten Werkes (RAK)
- | \$b Titelzusätze zur gesamten Zusammenstellung (NR) enthält in DNB-Lieferungen auch die Verantwortlichkeitsangabe zur gesamten Zusammenstellung
- | \$v Verantwortlichkeitsangabe zum weiteren Titel (R)

Das Unterfeld \$a wird für jeden weiteren Titel wiederholt. Eine dazugehörige Verantwortlichkeitsangabe wird mit \$v unmittelbar an das betreffende \$a angehängt.

Beispiele:

i<br>I

245 10 \$a<NSB>Die<NSE> Seereise der Ameisen\$berste Fabel\$cbearbeitet von Max Mustermann

**249** \_\_ \$a<NSB>Das<NSE> verwöhnte Hamstermädchen : zweite Fabel\$vbearbeitet von Maxi Musterfrau\$bzwei

Fabeln ; erstmals zusammen in einem Band / Annegret Schulz ; Illustrationen von Christine Gabbert

245 10 \$a<NSB>The<NSE> well-tempered clavier

**249** \_\_ \$aGoldberg variations\$bJohann Sebastian Bach ; Rosalyn Tureck, piano

<span id="page-4-0"></span><sup>14</sup> s. auch<https://wiki.dnb.de/x/ngroBQ> (Thema "Teil-Ganzes-Beziehungen | Zusammenstellungen")

### 6.1.4. MARC-Feld 264 Entstehungs-, Verlags-, Vertriebs-, Herstellungs- und Copyright-Angabe (R)

Die RDA-Elemente Entstehungs-, Veröffentlichungs-, Vertriebs- und Herstellungsangabe(n) sowie Copyright-Datum werden in dem erstmalig ausgelieferten MARC-Feld 264 transportiert. Das für den Erscheinungsvermerk bisher genutzte MARC-Feld 260 [Publikation, Vertrieb usw. (Erscheinungsvermerk)] wird auch für die Altdaten nicht mehr geliefert. Die Angaben "[s.n.]" und "[s.l.]" wurden für einen Teil der Altdaten maschinell eingesteuert. Dies geschieht nicht mehr, da gemäß RDA die Felder der Veröffentlichungsangabe immer zu belegen sind und sofern nicht ermittelbar, Ort oder Jahr geschätzt werden<sup>15</sup>.

Jeweils ein weiteres Feld 264 wird erzeugt bei Vorliegen von:

- | Angaben zu früheren Verlagsorten und Verlegern bei Zeitschriften/Schriftenreihen
- | Angaben zur Datierung oder zur zeitlichen Gültigkeit von Veröffentlichungsangaben, Herstellungsangaben, Vertriebsangaben oder Entstehungsangaben
- | Angabe eines Copyrightdatums

Bei der Angabe von Erscheinungsjahren (Entstehungsjahren usw.) gibt es folgende Änderung zur derzeitigen Praxis:

- | Bei Monografien wird nur noch das Erscheinungsjahr in Vorlageform ausgetauscht. Ist nur die Sortierform erfasst, wird diese, wie bisher auch im Unterfeld \$c ausgetauscht.
- | Bei Zeitschriften wurde bisher nur die Sortierform in MARC 008 ausgetauscht. Nun wird bei laufenden Zeitschriften das Erscheinungsjahr als offenes Erscheinungsjahr [mit einem Bis-Strich/Halbgeviertstrich (–)] dargestellt. Bei abgeschlossenen Zeitschriften Anfangs- und Endejahr, ebenfalls getrennt durch einen Bis-Strich, z. B. 1990–2014.

### **MARC-Feld 264 (Entstehungs-, Verlags -, Vertriebs-, Herstellungs- und Copyright-Angabe) (R)**

Indikatoren:

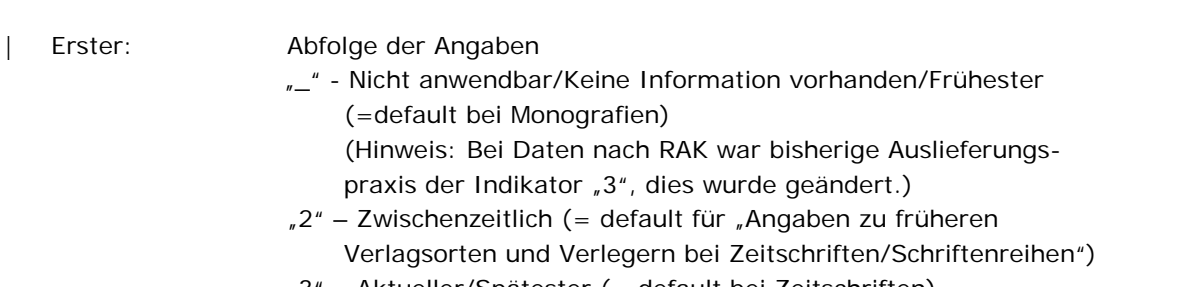

<sup>&</sup>quot;3" – Aktueller/Spätester (= default bei Zeitschriften)

<span id="page-5-0"></span><sup>15</sup> s. auch<https://wiki.dnb.de/x/ngroBQ> (Themen "PPDM – Erscheinungsvermerk" und "First / Latest")

| Zweiter: Zuordnung zur Entität "0" – Entstehung "1" – Publikation "2" – Vertrieb "3" – Herstellung "4" - Copyright-Datum

Unterfeldcodes:

- | \$a Entstehungs-, Verlags-, Vertriebs-, Herstellungsort (R)
- | \$b Erzeuger-, Verlags-, Vertriebs-, Herstellername (R)
- | \$c Entstehungs-, Verlags-, Vertriebs-, Herstellungs- oder Copyrightdatum (R): Jahresangabe in Vorlageform (falls nicht vorhanden, dann Sortierform JJJJ)

Beispiele:

245 10 \$a<NSB>Ein<NSE> deutsches Requiem\$cJohannes Brahms ; Chirstiane Labor, soprano, Thomas E. Bauer, baritone ; Warsaw Philharmonic Choir, Warsaw Philharmonic Orchestra, Antoni Wit [Dirigent]

**264** \_4 \$c℗ 2014

- **264** \_1 \$a[USA]\$bNaxos Rights US. Inc.\$c[2014]
- 245 10 \$aLebensweg und religiöse Erziehung\$bReligionspädagogik als Autobiographie \$cherausgegeben von Rainer Lachmann und Horst F. Rupp
- **264** 31 \$aWürzburg\$bKönigshausen & Neumann\$c2011-
- **264** 31 \$aWeinheim\$bDeutscher Studien Verlag\$c2011-
- 245 10 \$aInFoNeurologie & Psychiatrie\$binterdisziplinäre Fortbildung in der Neurologie, Psychiatrie und Psychotherapie ; Fortbildungsorgan der Deutschen Gesellschaft für Neurologie (DGN)
- **264** \_1 \$aMünchen\$bFingierter Verl.\$cfrüher
- **264** 21 \$aFrankfurt am Main\$bMedizificon-Verl.\$cfrüher
- **264** 21 \$aMünchen\$bSpringer Medizin\$cfrüher

### 6.1.5. Neues MARC-Feld 336 (Inhaltstyp) (R)

Das MARC-Feld 336 liefert Angaben zum Inhaltstyp. Der Inhaltstyp gibt gemäß RDA Auskunft über die grundlegende Form der Kommunikation, in der der Inhalt ausgedrückt wird[16](#page-6-0).

#### **MARC-Feld 336 (Inhaltstyp) (R)**

Indikatoren

- | Erster:  $\frac{1}{2}$  Nicht definiert (= default)
- | Zweiter:  $\frac{1}{2}$  Nicht definiert (= default)

<span id="page-6-0"></span><sup>&</sup>lt;sup>16</sup> s. auch<https://wiki.dnb.de/x/ngroBQ> (Thema "Inhaltstyp, Medientyp und Datenträgertyp")

Unterfeldcodes

- | \$a Inhaltstyp in Textform (R): "aufgeführte Musik" "Computerdaten" ...
- | \$b Code für Inhaltstyp (R): "prm" – Aufgeführte Musik "cod" - Computerdaten ... Vollständige Liste der Werte für \$a und \$b im RDA-Info-Wiki<sup>[17](#page-7-0)</sup>
- $\vert$  \$2 Quelle (NR):
- "rdacontent" | \$3 – Spezifische Materialangaben (NR):
- Freitext
- | \$8 Feldverknüpfung und Reihenfolge (R): Zählziffer zur satzinternen Verknüpfungnummer und Zeichenfolge Beispiel: "1\x"

"\x" gibt die Art der Verknüpfung an, in diesem Fall steht "x" für allgemeine Reihenfolge. Die Verknüpfungsnummer ist eine ganze Zahl, die im Unterfeld \$8 aller verknüpften Felder auftritt. Felder mit derselben Verknüpfungsnummer werden als verknüpft betrachtet.

Die Feldverknüpfung im Unterfeld \$8 bezieht sich in diesem Fall auf die MARC-Felder 336, 337 und 338.

Beispiel:

- 245 10 \$aHypnotize\$cSystem of a Down
- **336** \_\_ \$aaufgeführte Musik\$bprm\$2rdacontent\$81\x
- **336** \_\_ \$azweidimensionales bewegtes Bild\$btdi\$2rdacontent\$82\x
- **336** \_\_ \$aText\$btxt\$2rdacontent\$3Booklet\$83\x

### 6.1.6. Neues MARC-Feld 337 (Medientyp) (R)

Das MARC-Feld 337 liefert Informationen über den Medientyp. Der Medientyp ist lt. RDA eine Kategorisierung, welche die allgemeine Art des Geräts wiedergibt, das erforderlich ist, um den Inhalt einer Ressource anzuschauen oder abzuspielen usw. [18.](#page-7-1)

#### **MARC-Feld 337 Medientyp (R)**

Indikatoren

- | Erster:  $_{n-}$ " Nicht definiert (= default)
- | Zweiter:  $\frac{1}{2}$  Nicht definiert (= default)

<span id="page-7-0"></span><sup>17</sup> <https://wiki.dnb.de/display/RDAINFO/Regelwerk>

<span id="page-7-1"></span><sup>&</sup>lt;sup>18</sup> s. auch<https://wiki.dnb.de/x/ngroBQ> (Thema "Inhaltstyp, Medientyp und Datenträgertyp")

Unterfeldcodes

- | \$a Medientyp in Textform (R): "audio"
	- "Computermedien" ...
- | \$b Code für Medientyp (R):
	- "s" audio
	- "c" Computermedien ...
	- Vollständige Liste der Werte für \$a und \$b im RDA-Info-Wiki<sup>[19](#page-8-0)</sup>
- $\vert$  \$2 Quelle (NR):
	- "rdamedia"
- | \$3 Spezifische Materialangaben (NR):
- Freitext
- | \$8 Feldverknüpfung und Reihenfolge (s. MARC-Feld 336) (R)

Beispiel:

245 10 \$aHypnotize\$cSystem of a Down

- **337** \$aaudio\$bs\$2rdamedia\$81\x
- **337** \_\_ \$avideo\$bv\$2rdamedia\$82\x
- **337** \_\_ \$aohneHilfsmittel zu benutzen\$bn\$2rdamedia\$3Booklet\$83\x

### 6.1.7. Neues MARC-Feld 338 Datenträgertyp

Das MARC-Feld 338 liefert Informationen über den Datenträgertyp. Der Datenträgertyp ist lt. RDA eine Kategorisierung, die das Format des Speichermediums und das Gehäuse eines Datenträgers widerspiegelt in Kombination mit der Art des Geräts, das benötigt wird, um den Inhalt einer Ressource anzuschauen oder abzuspielen<sup>20</sup>.

### **MARC-Feld 338 Datenträgertyp (R)**

Indikatoren

- | Erster:  $\frac{1}{2}$  Nicht definiert (= default)
- | Zweiter:  $_{n-1}$ " Nicht definiert (= default)

Unterfeldcodes

- | \$a Datenträgertyp in Textform (R): "Computerdisk" "Mikrofiche" ...
- | \$b Code für Datenträgertyp (R):
	- "cd" Computerdisk
	- "he" Mikrofiche ...
	- Vollständige Liste der Werte für \$a und \$b im RDA-Info-Wiki<sup>[21](#page-8-2)</sup>
- $\vert$  \$2 Quelle (NR):
- "rdacarrier"
- | \$3 Spezifische Materialangaben (NR): Freitext
- | \$8 Feldverknüpfung und Reihenfolge (s. MARC-Feld 336) (R)

<span id="page-8-0"></span><sup>19</sup> <https://wiki.dnb.de/display/RDAINFO/Regelwerk>

<span id="page-8-1"></span><sup>&</sup>lt;sup>20</sup> s. auch https://wiki.dnb.de/x/ngroBQ (Thema "Inhaltstyp, Medientyp und Datenträgertyp")

<span id="page-8-2"></span><sup>21</sup> <https://wiki.dnb.de/x/56SkBQ>

Beispiel:

245 10 \$aHypnotize\$cSystem of a Down

**338** \_\_ \$aAudiodisk\$bsd\$2rdacarrier\$81\x

**338** \_\_ \$aVideodisk\$bvd\$2rdacarrier\$82\x

**338** \_\_ \$aBand\$bnc\$2rdacarrier\$3Booklet\$83\x

## 6.1.8. Neues MARC-Feld 380 (Form des Werks) (R)

Das MARC-Feld 380 wird in den Titeldaten nur ausgeliefert, sofern abweichende Angaben zum Werk vorliegen oder kein Werkdatensatz in der GND vorhanden ist. In der Regel liegt ein Normdatensatz vor. Ist das der Fall, werden alle werkbezogenen Merkmale in dem GND-Satz ausgeliefert und nicht zusätzlich in den Titeldaten in der Zusammengesetzten Beschreibung<sup>22</sup>.

### **MARC-Feld 380 (Form des Werks) (R)**

Indikatoren

| Erster: , " - Nicht definiert (= default) | Zweiter:  $_{n-}$ " - Nicht definiert (= default)

Unterfeldcodes

- | \$a Form des Werks (R):
- Text mit Angaben zum verknüpften GND-Satz (Zusatz) oder andere textliche Angaben | \$0 – Datensatzkontrollnummer (R):
	- "(DE-588)"IDN des Normdatensatzes
	- "(DE-101)"IDN des Normdatensatzes
- | \$2 Quelle (NR): "gnd"

Beispiel:

i<br>I

245 10 \$aBodrum\$bjazz fantasy for piano ; op. 41b ; (2012/2014)\$cFazıl Say **380** \_\_ \$aFantasie\$2gnd

245 10 \$aSes\$bballad for piano ; op. 40b ; (2012/2014)\$cFazıl Say **380** \_\_ \$0(DE-588)4004343-5\$0(DE-101)040043436\$aBallade\$2gnd

### 6.1.9. Neues MARC-Feld 381 (Sonstige unterscheidende Eigenschaft des Werks oder der Expression) (R)

Erläuterung analog zu MARC-Feld 380.

<span id="page-9-0"></span> $22$  s. auch<https://wiki.dnb.de/x/ngroBQ> (Thema "Werke")

#### **MARC-Feld 381 (Sonstige unterscheidende Eigenschaft des Werks oder der Expression) (R)**

Indikatoren

| Erster:  $\frac{1}{2}$ " - Nicht definiert (= default)

| Zweiter:  $\frac{1}{2}$  - Nicht definiert (= default)

Unterfeldcodes

| \$a – Sonstige unterscheidende Eigenschaft (R): Text mit Angaben zum verknüpften GND-Satz oder andere textliche Angaben | \$u – Uniform Resource Identifier (R) | \$v – Informationsquelle (R) | \$0 – Datensatzkontrollnummer (R): "(DE-588)"GND-IDN des Normdatensatzes "(DE-101)"IDN des Normdatensatzes | \$2 Quelle des Terms (NR): "gnd"

Beispiel:

381 \_\_ \$aEigenschaft\$vBemerkung\$2Quelle 381 \_\_ \$0(DE-588)4423016-3\$0(DE-101)948519843\$aKonzertstück\$2gnd

### 6.1.10. Neues MARC-Feld 382 (Besetzung) (R)

Erläuterung analog zu MARC-Feld 380.

#### **MARC-Feld 382 (Besetzung) (R)**

Indikatoren

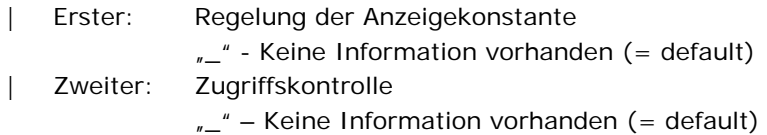

#### Unterfeldcodes

- | \$a Besetzung (R):
	- Text mit Angaben zum verknüpften GND-Satz oder andere textliche Angaben
- $$b Solist(R)$
- | \$d Zusätzliches Instrument (R)
- | \$n Besetzungsstärke (R)
- | \$p Alternative Besetzung (R)
- | \$s Gesamtbesetzungsstärke (R)
- | \$v Anmerkung (R)
- | \$0 Datensatzkontrollnummer (R): "(DE-588)"IDN des Normdatensatzes "(DE-101)"IDN des Normdatensatzes
- | \$2 Quelle (NR):

"gnd"

Beispiele:

- 245 10 \$aConcerto for violin and orchestra op. 13, (1961 1962)\$cAlexander Goehr. Hrsg. von Thierry Pécou
- **382** \_\_ \$0(DE-588)4019791-8\$0(DE-101)040197913\$aVioline\$n2\$2gnd
- **382** \_\_ \$0(DE-588)4172708-3\$0(DE-101)041727088\$aOrchester\$2gnd

245 10 \$aSoleil-tigre\$bpour violoncelle et piano ; (2009)\$cThierry Pécou

- 382 \$aKlavier
- **382** \_\_ \$aOrgel \$vAlternativ für Klavier
- **382** \_\_ \$s1

245 10 \$aBodrum\$bjazz fantasy for piano ; op. 41b ; (2012/2014)\$cFazıl Say

- **382** \_\_ \$aKlavier\$n2
- **382** \_\_ \$aOrgel \$n2\$vAlternativ für Klavier

**382** \_\_ \$s2

### 6.1.11. Neues MARC-Feld 383 (Numerische Bezeichnung eines Musikwerks) (R)

Numerische Bezeichnungen eines Musikwerks werden in dem neuen MARC-Feld 383 ausgeliefert<sup>[23](#page-11-0)</sup>.

#### **MARC-Feld 383 (Numerische Bezeichnung eines Musikwerks) (R)**

Indikatoren

| Erster:  $\frac{1}{2}$  - Nicht definiert (= default)

| Zweiter:  $_{n}$ " - Nicht definiert (= default)

Unterfeldcodes

| \$a – Fortlaufende Zählung (R)

- | \$b Opus-Zählung (R)
- | \$d Werkverzeichnis-Code (NR)
- | \$e Verleger, der mit einer Opus-Zählung in Verbindung steht
- | \$2 Quelle (NR)

Beispiel:

i<br>I

245 10 \$aBodrum\$bjazz fantasy for piano ; op. 41b ; (2012/2014)\$cFazıl Say **383** \_\_ \$bop. 41b

### 6.1.12. Neues MARC-Feld 384 (Tonart) (NR)

Angaben zur Tonart werden im neuen MARC-Feld 384 ausgetauscht $24$ .

<span id="page-11-0"></span> $23$  s. auch<https://wiki.dnb.de/x/ngroBQ> (Thema "Werke")

<span id="page-11-1"></span><sup>&</sup>lt;sup>24</sup> s. auch<https://wiki.dnb.de/x/ngroBQ> (Thema "Werke")

Indikatoren

| Erster: Tonart "0" – Originaltonart "1" – Tonart der Fassung Zweiter:  $\mu$  " - Nicht definiert (= default) Unterfeldcodes

> | \$a – Tonart (NR): Tonart des Originals (MARC-Indikatoren: 0\_) Tonart der Fassung (MARC-Indikatoren: 1\_)

Beispiel:

245 10 \$aSoleil-tigre\$bpour violoncelle et piano ; (2009)\$cThierry Pécou **384** 0\_ \$aF-Dur

### 6.1.13. Neues MARC-Feld 385 (Eigenschaften der Zielgruppe) (R)

Die Angabe einer Zielgruppe erfolgt in dem neu ausgelieferten MARC-Feld 385. Gemäß Kap. 7.7 der RDA[25](#page-12-0) bezeichnet eine Zielgruppe die Gruppe von Benutzern, für die der Inhalt einer Ressource gedacht ist oder für die der Inhalt als passend angesehen wird. Für die Erfassung der Zielgruppe in der DNB wird das kontrollierte Vokabular der GND genutzt und mit den entsprechenden Verknüpfungsnummern ausgeliefert oder ein Term der normierten Liste aus der entsprechenden DACH-Anwendungsregel<sup>[26](#page-12-1)</sup> verwendet.

### **MARC-Feld 385 (Eigenschaften der Zielgruppe) (R)**

Indikatoren

- Erster:  $\int_{-\infty}^{\infty}$  Nicht definiert (= default)
- Zweiter:  $\mu$  " Nicht definiert (= default)

Unterfeldcodes

- | \$a Term für die Zielgruppe (R):
	- Term (Vokabular der GND)
- | \$0 IDN des Normdatensatzes (R): "(DE-588)"IDN des Normdatensatzes "(DE-101)"IDN des Normdatensatzes
- | \$2 Quelle (NR) "gnd"  $(=$  default)

<span id="page-12-0"></span><sup>25</sup> [http://access.rdatoolkit.org/document.php?id=rdachp7-de&target=rda7-](http://access.rdatoolkit.org/document.php?id=rdachp7-de&target=rda7-633&hitnum=1&anchor=hit) [633&hitnum=1&anchor=hit#](http://access.rdatoolkit.org/document.php?id=rdachp7-de&target=rda7-633&hitnum=1&anchor=hit) (RDA-Toolkit: lizenzpflichtig, weitere Informationen unter [http://www.dnb.de/DE/Standardisierung/International/rda.html#doc27806bodyText6\)](http://www.dnb.de/DE/Standardisierung/International/rda.html%23doc27806bodyText6) <sup>26</sup> [https://wiki.dnb.de/download/attachments/100534706/Kapitel\\_7.pdf](https://wiki.dnb.de/download/attachments/100534706/Kapitel_7.pdf) und s. auch

<span id="page-12-1"></span><https://wiki.dnb.de/x/ngroBQ> (Thema "Formangaben, Zielgruppe")

Beispiel:

**385** \_\_ \$0(DE-588)4180703-0\$0(DE-101)041807030\$aSehbehinderter\$2gnd

**385** \_\_ \$aZielgruppe\$2gnd

**385** \_\_ \$0(DE-588)4141482-2\$0(DE-101)041414829\$aÄlterer Mensch\$2gnd

### 6.1.14. MARC-Feld 502 (Dissertationsvermerk) (R): Auslieferung neuer Unterfelder

Die Angabe des Dissertationsvermerks kann nun aufgrund einer strukturierteren Erfassung aufgegliedert in mehreren Unterfeldern erfolgen. Die Angabe des Hochschulschriftenvermerks in den Altdaten erfolgt weiterhin unstrukturiert im Unterfeld \$a<sup>27</sup>.

Folgende Unterfelder werden neu ausgeliefert:

- | \$b Art des Abschlusses (NR):
- Charakter der Hochschulschrift
- | \$c Name der Institution, die den akademischen Grad verleiht (NR): Name der Hochschule
- | \$d Graduierungsjahr (NR): Jahresangabe in Zahlen
- | \$g Sonstige Informationen (R): sonstige Angaben

Beispiel:

- 502 \_\_ \$bDissertation\$cUniversität Hamburg\$d2000
- 502 \_\_ \$bCharakter der Hochschulschrift\$gsonstige Angaben 1\$cInstitution\$gsonstige Angaben 2 \$dJJJJ\$gsonstige Angaben 3\$gsonstige Angaben 4

### 6.1.15. MARC-Feld 505 (Fußnote zu strukturierten Inhaltsangaben) (R): Auslieferung eines neuen 2. Indikators und neuer Unterfelder

Die Unterfelder \$r (Verfasserangabe) und \$t (Titel) werden erstmalig mit den Angaben zu Verantwortlichkeit und Manifestationstitel geliefert. Unaufgegliederte Angaben zum Inhalt werden im Unterfeld \$a transportiert; der 2. Indikator ist in diesen Fällen "\_" (Blank). Der 2. Indikator zum Level der Inhaltsangabenbezeichnung wird neu mit dem Wert "0" ausgeliefert, wenn \$r oder \$t vorhanden sind.

Indikatoren:

i<br>I

Zweiter: Level der Inhaltsangabenbezeichnung "\_" - Minimal "0" - Erweitert

<span id="page-13-0"></span> $27$  s. auch<https://wiki.dnb.de/x/ngroBQ> (Thema "Anmerkungen")

Unterfelder:

- | \$a Fußnote zu strukturierten Inhaltsangaben (NR): Inhaltsangaben, unaufgegliedert
- | \$r Verfasserangabe (R):
	- Verantwortlichkeitsangabe
- $|$  \$t Titel  $(R)$ :

Manifestationstitel

Beispiel:

- 505 80 \$tVincent Price\$tFirst sign of madness\$tThe well-dressed guitar\$tWrong man \$tVincent Price, video
- 505 80 \$tClouds of air\$tI say to you\$tTears of ice\$tDevotion\$t76 degrees \$tHome\$tTenderness\$tSmash your love\$tWalk with the devil\$tWalls of misery

505 80 \$tFranzösische Suite\$rJohann Sebastian Bach

### 6.1.16. Neues MARC-Feld 508 (Fußnote zu Vor- und Nachspann) (R)

Das neu ausgelieferte MARC-Feld 508 enthält die Namen von Personen (außer Besetzungsmitgliedern) oder Organisationen, die an der künstlerischen oder technischen Produktion eines Werkes beteiligt waren<sup>[28](#page-14-0)</sup>.

#### **MARC-Feld 508 (Fußnote zu Vor- und Nachspann) (R)**

Indikatoren

| Erster:  $_{n-}$ " – Nicht definiert (= default) | Zweiter:  $\mu$ <sup>"</sup> – Nicht definiert (= default)

Unterfeldcodes

| \$a - Fußnote zu Vor- und Nachspann (NR): Künstlerische und technische Angaben (Credits)

Beispiel:

i<br>I

508 \_\_ \$aHeinrich Müller, Kameramann

### 6.1.17. Neues MARC-Feld 511 (Fußnote zu Mitwirkenden oder Interpreten) (R)

Das Feld enthält die Namen der Mitwirkenden, Darsteller, Erzähler, Moderatoren oder Interpreten<sup>29</sup>.

<span id="page-14-0"></span><sup>&</sup>lt;sup>28</sup> s. auch<https://wiki.dnb.de/x/ngroBQ> (Thema "Anmerkungen")

<span id="page-14-1"></span><sup>&</sup>lt;sup>29</sup> s. auch<https://wiki.dnb.de/x/ngroBQ> (Thema "Anmerkungen")

Indikatoren

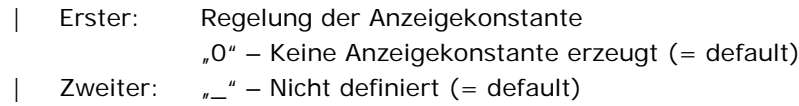

#### Unterfeldcodes

| \$a - Fußnote zu Mitwirkenden oder Interpreten (NR): Anmerkungen zu Interpreten, Ausführender, Erzähler, und/oder Präsentator

#### Beispiel:

511 0\_ \$aWeitere Interpreten unter anderem: Roberto Alagna [Tenor]; Concerto Köln, Evelino Pidò [Dirigent]; Philippe Cassard, piano

### 6.1.18. Neues MARC-Feld 521 (Fußnote zur Zielgruppe) (R)

Angaben zur Zielgruppe, wie z. B. Angaben der "Freiwilligen Selbstkontrolle der Filmwirtschaft" (FSK)[30](#page-15-0) werden in dem Feld 521 Unterfeld \$a (Fußnote zur Zielgruppe) ausgeliefert. Für die Altdaten werden diese Angaben wie bisher im Feld 090 (Weitere Codierungen) \$i (Angaben der Freiwilligen Selbstkontrolle der Filmwirtschaft) transportiert<sup>31</sup>.

#### **MARC-FELD 521 (Fußnote zur Zielgruppe) (R)**

Indikatoren

- | Erster: Regelung der Anzeigekonstante
	- "8" Keine Anzeigekonstante erzeugt (= default)
- | Zweiter: Nicht definiert
	- $_{\textit{m--}}$ " Nicht definiert (= default)

#### Unterfeldcodes

| \$a – Fußnote zur Zielgruppe (R): FSK-Altersangaben, andere Altersangaben und weitere verbale Angaben zum Jugendschutz

Beispiel:

521 8\_ \$aFür Grundschüler

<span id="page-15-0"></span><sup>30</sup> [https://www.fsk.de](https://www.fsk.de/)

<span id="page-15-1"></span> $31$  s. auch<https://wiki.dnb.de/x/ngroBQ> (Thema "Anmerkungen")

### 6.1.19. MARC-Feld 655 (Indexierungsterm – Genre/Formschlagwort) (R): Neue Unterfelder und **Inhalte**

Für die Formangaben (Art des Inhalts und Datenträger) wird das kontrollierte Vokabular der GND genutzt und diese Informationen in dem MARC-Feld 655 weitergegeben. Unterteilungen werden in den neuen Unterfeldern \$x, \$y und \$z geliefert. Im Unterfeld \$2 (Quelle des Terms) erfolgt eine Kennzeichnung, ob es sich um Angaben zum Inhalt (gnd-content) oder zum Datenträger (gndcarrier) handelt. Die Angabe des Formschlagwortes in der Schlagwortfolge entfällt. Angaben zur musikalischen Ausgabeform werden ebenfalls mit dem kontrollierten Vokabular der GND dargestellt und in den Angaben zur Quelle gekennzeichnet (gnd-music).Wenn keine Verknüpfung zur GND exisitiert, werden auch Angaben als Volltext ausgetauscht<sup>32</sup>.

Neue Inhalte bzw. neue Unterfelder:

- | \$a Genre/Form oder fokussierter Term (NR):
	- "Anleitung"
	- "Ausstellung"
	- "Bestimmungsbuch"
	- "Bildband"
	- "Erlebnisbericht"
	- "Festschrift"
	- "Führer"
	- "Kochbuch"
	- "Kolumnensammlung"
	- "Kunstführer"
	- "Ratgeber"
	- "Reisebericht"
	- "Reportagensammlung"
	- "Wörterbuch"
	- "Zeitschrift"
	- oder Angaben zum Inhalt aus der GND: Sachbegriff, Zusatz
	- oder Angaben zum Datenträger aus der GND: Sachbegriff, Zusatz
	- Angaben zur musikalischen Ausgabeform aus der GND: Sachbegriff, Zusatz
	- Formschlagwort (wird bei Datensätzen mit Kennzeichnung "rda" nicht mehr gebildet)
- | \$x Allgemeine Unterteilung (R)
- | \$y Chronologische Unterteilung (R)
- | \$z Geographische Unterteilung (R)
- | \$0 IDN des Normdatensatzes (R):
	- "(DE-588)"IDN des Normdatensatzes (Angaben entsprechend dem Wert von \$2) "(DE-101)"IDN des Normdatensatzes (Angaben entsprechend dem Wert von \$2)
- | \$2 Quelle des Terms (NR):
	- "gatbeg"
	- "gnd"

- "gnd-carrier"
- "gnd-content"
- "gnd-music"

<span id="page-16-0"></span><sup>&</sup>lt;sup>32</sup> s. auch<https://wiki.dnb.de/x/ngroBQ> (Thema "Formangaben, Zielgruppen")

Beispiele:

- 245 10 \$aHans Niehus\$cGalerie Peter Tedden
- **655** \_7 \$0(DE-588)4135467-9\$0(DE-101)041354672\$aAusstellungskatalog\$xGalerie Peter Tedden\$y2012\$zDüsseldorf\$2gnd-content
- 245 10 \$aGmbH-Geschäftsführer aktuell\$bHaftung vermeiden, erfolgreich und rechtssicher handeln, Kosten senken
- **655** \_7 \$0(DE-588)4067488-5\$0(DE-101)040674886\$aZeitschrift\$2gnd-content
- **655** \_7 \$aZeitschrift\$2gnd

### 6.1.20. MARC-Feld 770 (Beilage/Sonderheft) (R): Neue Unterfelder \$d (Ort, Verlag und Erscheinungsjahr) (NR); \$h (Physische Beschreibung) (NR); \$n (Fußnote) (R); \$o (Anderer Identifier) (R)

Im MARC-Feld 770 wurden weitere Felder ergänzt, um die Angabe von Beilagen RDA-gemäß ausliefern zu können<sup>[33](#page-17-0)</sup>.

Mögliche Unterfeldcodes:

- | \$a Haupteintragung (NR): Geistiger Schöpfer: Person oder Körperschaft | \$d – Ort, Verlag und Erscheinungsjahr (NR): Ort (mehrere Orte mit "\_;\_" aneinandergefügt)"\_:\_"Verlag", "Datum | \$h – Physische Beschreibung (NR): z. B. Umfang | \$i – Anzeigetext (NR): Einleitungstext; falls dieser nicht vorhanden wird eingesteuert: "Beil.:" (= default bei ZDB-Daten) "Fortlaufende Beil.:" (= default) |  $$n - \text{Fußnote}$  (R): Anmerkungen; bei Reproduktionen: Besitznachweis für die Verfilmungsrechte: Bibliothek., "Signatur | \$o – Anderer Identifier (R)  $\vert$  \$t – Titel (NR):
	- weitere Details s. Feldbeschreibung
- | \$w Datensatzkontrollnummer (R): "(DE-600)"ZDB-Nummer
	- "(DE-101)"Verknüpfungsnummer
- | \$x Internationale Standardseriennummer (NR): Autorisierte ISSN des nationalen ISSN-Zentrums (mit Bindestrich) ohne die Zeichenfolge ISSN

\$w bildet das letzte Unterfeld.

<span id="page-17-0"></span><sup>33</sup> s. auch<https://wiki.dnb.de/x/ngroBQ> (Thema "Beziehungen zwischen Werken, Expressionen, Manifestationen, Exemplaren")

Beispiel:

- 245 10 \$aBauernzeitung\$n[...]\$pLandwirtschaftliches Wochenblatt für Brandenburg, Mecklenburg-Vorpommern und Sachsen-Anhalt
- **770** 08 \$iSupplement\$tRatgeber Sonnenenergie\$dBerlin : Dt. Bauernverl., 2009 \$w(DE-600)2571402-8\$w(DE-101)1006378006
- **770** 08 \$iSupplement\$tRatgeber Windkraft\$dBerlin : Dt. Bauernverl., 2011 \$w(DE-600)2599909-6\$w(DE-101)1010607715

### 6.1.21. MARC-Feld 775 (Andere Ausgabe) (R): Neues Unterfeld \$n (Fußnote) (R)

Bei Reproduktion in gleicher physischer Form, werden die Angaben zur Originalmanifestation im MARC-Feld 775 ausgetauscht. Dabei wird erstmalig das Unterfeld \$n (Fußnote) geliefert. Das Feld 775 diente bisher auch zur Verknüpfung von parallelen Ausgaben. Diese Art der Beziehung wird jedoch im MARC-Feld 776 zukünftig ausgetauscht $34$ .

Mögliche Unterfeldcodes:

- | \$a Haupteintragung NR): Haupteintragung der Originalmanifestation (Schöpfer) (s. auch MARC-770); oder Hinweis auf parallele Ausgaben (Altdaten des DMA vor Einführung RDA);
- | \$d Ort, Verlag und Erscheinungsjahr (NR):
- Ort (mehrere Orte mit "\_;\_" aneinandergefügt) "\_:\_"Verlag ",\_"Datum
- | \$h Physische Beschreibung (NR):
- z. B. Umfang
- | \$i Anzeigetext (NR):
- Einleitungstext
- | \$n Fußnote (R):
- Anmerkungen; bei Reproduktionen: Besitznachweis für die Verfilmungsrechte: Bibliothek",\_"Signatur
- | \$o Anderer Identifier (R)
- | \$t Titel (NR)
- | \$w Datensatzkontrollnummer (R):
- "(DE-600)"ZDB-Nummer
- "(DE-101)"Verknüpfungsnummer
- | \$x Internationale Standardseriennummer (NR): Autorisierte ISSN des nationalen ISSN-Zentrums (mit Bindestrich) ohne die Zeichenfolge ISSN

\$w bildet das letzte Unterfeld.

<span id="page-18-0"></span><sup>34</sup> s. auch<https://wiki.dnb.de/x/ngroBQ> (Thema "Beziehungen zwischen Werken, Expressionen, Manifestationen, Exemplaren")

Beispiele:

- 245 10 \$aMargaritologia
- **775** 0\_ \$iParallele Sprachausgabe\$nenglisch\$tMargaritologia\$dHamburg : Elisabeth Strack, [2014]-\$hBände\$w(DE-600)2718184-4\$w(DE-101)1200005619
- 245 10 \$a<NSB>A<NSE> progressive grammar of the Telegu language\$bwith copious examples and exercises\$cA.S. Arden
- **775** 08 \$iReproduktion von\$aArden, Albert Henry\$tA progressive grammar of the Telugu language\$dMadras : Published and sold by the Society for Promoting Christian Knowledge, 1905

### 6.1.22. MARC-Feld 776 (Andere physische Form) (R): Neuer Indikator 2 ; Neues Unterfeld \$n (Fußnote) (R)

Bei Reproduktion in anderer physischer Form, werden die Angaben zur Originalmanifestation im MARC-Feld 776 ausgetauscht. Dabei wird erstmalig das Unterfeld \$n (Fußnote) geliefert. Das Feld 776 dient nun auch zur Verknüpfung von parallelen Ausgaben<sup>35</sup>.

Indikatoren:

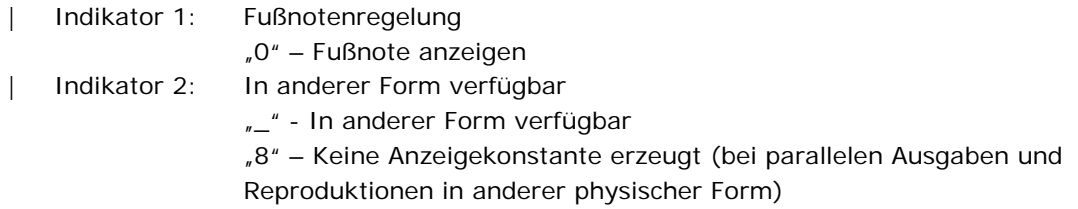

Mögliche Unterfeldcodes:

- | \$a Haupteintragung (NR): Haupteintragung der Originalmanifestation (Schöpfer) (s. auch MARC-770);
- | \$d Ort, Verlag und Erscheinungsjahr (NR):
- Ort (mehrere Orte mit  $\sum_{n=1}^{\infty}$  aneinandergefügt),  $\sum_{n=1}^{\infty}$  "Verlag",  $\sum_{n=1}^{\infty}$ "Datum
- | \$h Physische Beschreibung (NR):
- z. B. Umfang
- | \$i Anzeigetext (NR):
- Einleitungstext (z. B. "Parallelausg.: "oder "Parallelausg. u.d.T.:"
- | \$n Fußnote (R): Anmerkungen; bei Reproduktionen: Besitznachweis für die Verfilmungsrechte: Bibliothek ",\_"Signatur
- | \$o Anderer Identifier (R):
- DOI, andere Identifier
- $$t Titel$  (NR)

- | \$w Datensatzkontrollnummer (R):
	- "(DE-600)"ZDB-Nummer
	- "(DE-101)"Verknüpfungsnummer
- | \$x Internationale Standardseriennummer (NR): Autorisierte ISSN des nationalen ISSN-Zentrums (mit Bindestrich) ohne die Zeichenfolge ISSN

<span id="page-19-0"></span><sup>&</sup>lt;sup>35</sup> s. auch<https://wiki.dnb.de/x/ngroBQ> (Thema "Beziehungen zwischen Werken, Expressionen, Manifestationen, Exemplaren")

| \$z - Internationale Standardbuchnummer (R): ISBN (ohne Bindestriche)

\$w bildet das letzte Unterfeld.

Beispiel:

245 10 \$aBeiträge aus der Forschung / Sozialforschungsstelle Dortmund

**776** 08 \$iOnline-Ausg.\$aSozialforschungsstelle Dortmund\$tBeiträge aus der Forschung / Sozialforschungsstelle Dortmund\$dDortmund : Sfs, 2010\$hOnline-Ressource \$w(DE-600)2665849-5\$w(DE-101)1023139308

### 6.1.23. MARC-Feld 780 (Vorgänger) (R): 2. Indikator (Art der Verknüpfung) mit neuem Inhalt

In MARC-Feld 780 werden neue Werte für den 2. Indikator zur differenzierteren Angabe der Arten der Verknüpfung bereitgestellt<sup>[36](#page-20-0)</sup>.

Indikator 2: Art der Verknüpfung

- | "0" Fortsetzung von (= default)
- | "1" Vorgänger teilweise
- |  $\sqrt{2}$ " Hervorgegangen aus
- | "3" Teilweise hervorgegangen aus
- | "4" Vorgänger ... und ...
- | "5" Darin aufgegangen
- | "6" Teilweise darin aufgegangen
- | "7" Hervorgegangen aus

Beispiele:

i<br>I

245 10 \$aBauernzeitung\$n[...]\$pLandwirtschaftliches Wochenblatt für Brandenburg, Mecklenburg-Vorpommern und Sachsen-Anhalt

**780** 00 \$iFortsetzung von\$tBrandenburger Bauernzeitung\$dBerlin : Dt. Bauernverl., 2002- 2012\$x2194-2595\$w(DE-600)2208064-8\$w(DE-101)976865416

- **780** 00 \$iFortsetzung von\$tMecklenburg-Vorpommerns Bauernzeitung\$dBerlin : Dt. Bauernverl., 2002-2012\$x2194-3893\$w(DE-600)2689477-4\$w(DE-101)1027478409
- **780** 00 \$iFortsetzung von\$tSachsen-Anhalts Bauernzeitung\$dBerlin : Dt. Bauernverlag, 2002- 2012\$x2194-3869\$w(DE-600)2084285-5\$w(DE-101)023708832

### 6.1.24. MARC-Feld 785 (Nachfolger) (R): 2. Indikator (Art der Verknüpfung) mit neuem Inhalt

In MARC-Feld 785 werden neue Werte für den 2. Indikator zur differenzierteren Angabe der Arten der Verknüpfung bereitgestellt<sup>[37](#page-20-1)</sup>.

<span id="page-20-0"></span><sup>36</sup> s. auch<https://wiki.dnb.de/x/ngroBQ>

<span id="page-20-1"></span><sup>(</sup>Thema "Beziehungen zwischen Werken, Expressionen, Manifestationen, Exemplaren") <sup>37</sup> s. auch<https://wiki.dnb.de/x/ngroBQ>

<sup>(</sup>Thema "Beziehungen zwischen Werken, Expressionen, Manifestationen, Exemplaren")

Indikator 2: Art der Verknüpfung

- | "0" Fortsetzung
- | "1" Teilweise Fortsetzung
- |  $\sqrt{2}$ " Daraus hervorgegangen
- |  $\sqrt{3}$ " Teilweise daraus hervorgegangen
- |  $\sqrt{4}$ " Aufgegangen in
- | "5" Teilweise aufgegangen in
- | "6" Fortsetzung ... und ...
- | "7" Als Fortsetzung gilt
- | "8" Fortsetzung

#### Beispiel:

245 10 \$aSchwäbische Alb!\$bGäste-Zeitung ...

**785** 00 \$iFortgesetzt von\$tGästezeitung\$dOberndorf am Neckar : Schwarzwälder Bote Mediengesellschaft mbH, [2014]-\$hBände\$w(DE-600)2718182-0\$w(DE-101)1200005597

### 6.2. Weitere Änderungen

### 6.2.1. MARC-Feld 008 (Feld mit fester Länge zur physischen Beschreibung) (NR), AM (Alle Materialien), Position 06

Mit Einführung von RDA werden bei Reproduktionen die Angaben der Sekundärausgabe als erstes zur Beschreibung herangezogen und erfasst. Die Kennzeichnung, dass eine Reproduktion vorliegt erfolgt im MARC-Feld 008 an Position 06 mit der neuen Angabe "r". Die Verknüpfung zu der Originalausgabe erfolgt im Feld 775 (bei gleicher physischer Form) oder im Feld 776 (andere physische Form)<sup>38</sup>.

| Position 06 – Art der Datumsangaben/Veröffentlichungsstatus: "r" - Nachdruck/Neuauflagendatum und Datum des Originals (Feld 008/11-14 enthält das Datum des Originals)

### 6.2.2. MARC-Feld 008 (Feld mit fester Länge zur physischen Beschreibung) (NR), CR (Fortlaufende Ressourcen), Position 18

Zur Beschreibung der Erscheinungsfrequenz werden zwei neue Codes zusätzlich geliefert:

- | *"j*" dreimal im Monat
- |  $\mathbf{r}^*$  dreimal pro Jahr

<span id="page-21-0"></span><sup>&</sup>lt;sup>38</sup> s. auch<https://wiki.dnb.de/x/ngroBQ> (Thema "Original, Reproduktionen")

### <span id="page-22-0"></span>6.2.3. Neuer Inhalt im MARC-Feld 040 (Katalogisierungsquelle) (R), \$e (Beschreibungsfestlegungen) (NR)

Durch die Einführung eines Feldes für die Katalogisierungsquelle in dem Internformat hat sich die Auslieferung des MARC-Felds 040 (Katalogisierungsquelle) geändert. Die Kennzeichnung "rakwb" in Unterfeld \$e wird für die nach den "Regeln für die alphabetische Katalogisierung an Wissenschaftlichen Bibliotheken" erfassten Werke nicht mehr ausgeliefert, es sei denn die Angabe ist explizit in den Quelldaten erfasst. Nach dem 1. Oktober 2015 werden nur die vollständig nach RDA erfassten bibliografischen Daten mit dem Code "rda" im Unterfeld \$e (Beschreibungsfestlegungen) versehen. Zukünftig sind weitere Codes aufgrund von Fremddatenübernahme möglich.

#### **MARC-Feld 040 (Katalogisierungsquelle) (R)**

#### Indikatoren

| Erster:  $\frac{1}{2}$  - Nicht definiert (= default) | Zweiter:  $_{n}$ " - Nicht definiert (= default)

#### Unterfeldcodes

| \$a – Original-Katalogisierungsstelle (NR): 4-stellige Urheberkennung<sup>[39](#page-22-1)</sup> | \$b – Katalogisierungssprache (NR): "ger" – Deutsch (= default) Weitere Sprachcodes gemäß der "MARC Code List for Languages"<sup>[40](#page-22-2)</sup> möglich. | \$c – Übertragungsstelle (NR): "DE-101" – Deutsche Nationalbibliothek (= default) | \$d – Bearbeitungsstelle (R): 4-stellige Urheberkennung<sup>[41](#page-22-3)</sup> | \$e – Beschreibungsfestlegungen (R): "rda" – Resource Description and Access Weitere Codes aus der Liste "Description Convention Source Codes"<sup>[42](#page-22-4)</sup> möglich.

#### Beispiel:

i<br>I

040 \$a1241\$bger\$cDE-101\$d1241\$erda

<span id="page-22-1"></span><sup>39</sup> Tabelle s. <https://wiki.dnb.de/x/7YHeAg>

<span id="page-22-2"></span><sup>40</sup> [http://www.loc.gov/marc/languages/language\\_code.html](http://www.loc.gov/marc/languages/language_code.html)

<span id="page-22-3"></span><sup>41</sup> Tabelle s. <https://wiki.dnb.de/x/7YHeAg>

<span id="page-22-4"></span><sup>42</sup> <http://www.loc.gov/standards/sourcelist/descriptive-conventions.html>

### 6.2.4. Hinweise zum Umgang mit Werktiteln in den MARC-Feldern 130 (Haupteintragung – Einheitstitel) bei Sachtitelwerken, 240 (Einheitstitel) bei Verfasserwerken und den Feldern 7XX (Einheitssachtitel bzw. Titel des Werks bei Zusammenstellungen)

Die Felder 130/240/7XX sind weiterhin optional und nicht in jedem Datensatz vorhanden. Neu ist, dass in den Feldern Titel des Werks und weitere zur Differenzierung notwendige Elemente ausgetauscht werden gemäß den RDA. Zusätzlich ist eine Verlinkung zu einem Werkdatensatz in der GND möglich (wie derzeit bereits bei Werken der Musik). Dabei wird im Unterfeld \$0 (IDN des Normdatensatzes) die IDN des Werksatzes angegeben, nicht des Schöpfers<sup>43</sup>. Mit der Einführung der RDA werden keine Titel des Werks bei Teilen mit abhängigem Titel (entspricht nach RAK den Bandaufführungen, im Exportformat MAB2 den u-Sätzen) ausgetauscht (dies gilt auch für das MARC-Feld 730).

### 6.2.5. Neuer Inhalt im MARC-Feld 247 (Früherer Titel) (R), Unterfeld \$g (Sonstige Informationen)

Die Information über den frühesten Haupttitel (first entry) wird im MARC-Feld 247 Unterfeld \$g transportiert.

Die Reihenfolge der MARC-Felder ist: \$a \$f \$g.

### **MARC-Feld 247 (Früherer Titel) (R)**

Unterfeldcodes

- | \$g Sonstige Informationen (R):
	- Bemerkungen zu Haupt- und Nebensachtiteln und den Zusätzen (wird in Datensätzen mit Kennzeichnung "rda" nicht mehr gebildet)
	- "Earliest title" (zur Kennzeichnung des chronologisch ersten Haupttitels)

Beispiel:

i<br>I

245 10 \$aEmpfohlene Pflanzenschutzmittel für den Rebbau ...\$cAgroscope **247** 10 \$aEmpfohlene Pflanzenschutzmittel im Rebbau ...\$f2006\$gEarliest title

### 6.2.6. Hinweis zu MARC-Feld 500 (Allgemeine Fußnote) (R)

Die Angaben über Schrift, Sprache, musikalische Notation bei Musikalien und Tonträgern werden nicht mehr wie bisher im MARC-Feld 500 geliefert, sondern zukünftig im MARC-Feld 546 (Fußnote zur Sprache)  $(R)^{44}$ .

<span id="page-23-0"></span><sup>43</sup> s. auch<https://wiki.dnb.de/x/ngroBQ> (Thema "Werke")

<span id="page-23-1"></span><sup>44</sup> s. auch<https://wiki.dnb.de/x/ngroBQ> (Thema "Anmerkungen")

Beispiel:

- 245 10 \$aTosca\$cGiacomo Puccini ; Libretto: Giuseppe Giacosa & Luigi Illica ; Emily Magge, Floria Tosca, Jonas Kaufmann, Mario Cavaradossi, Thomas Hampson, Il barone Scarpia, [und 6 weitere] ; Chorus, Children's Chorus and Orchestra of the Opernhaus Zürich ; chorus master: Ernst Raffelsberger, conducted by Paolo Carignani ; staged by Robert Carsen, directed for TV by Felix Breisach
- **546** \_\_ \$aAuf Italienisch gesungen; italienische, englische, französische, deutsche, spanische und chinesische Untertitel

### 6.2.7. MARC-Felder 700 (Nebeneintragung – Personenname) (NR), 710 (Nebeneintragung – Körperschaftsname) (NR) , 711 (Nebeneintragung – Kongressname) (NR): Neue Inhalte Unterfelder \$e bzw. \$j (Funktionsbezeichnung) (R) und \$4 (Funktionsbezeichnungscode) (R)

MARC-Felder, die für Nebeneintragung genutzt werden, enthalten nach Einführung der RDA immer Angaben zu Beziehungskennzeichnungen geistiger Schöpfern (Personen, Körperschaften) als Textform durchgängig in dem Unterfeld \$e und im Falle von Kongressen im MARC-Feld 711 Unterfeld \$j. Der Funktionsbezeichnungscode wird im Unterfeld \$4 geliefert. In den Altdaten werden diese Unterfelder besetzt, sofern die Quelldaten die nötigen Informationen liefern. Ausnahme: Bei Einheitssachtiteln bzw. Titeln von Werken bei Zusammenstellungen wird keine Beziehungskennzeichnung in \$4 oder \$e besetzt (Struktur des Werktitels: 700 \$a \$t)<sup>[45](#page-24-0)</sup>.

#### **MARC-Feld 700 (Nebeneintragung – Personenname) (NR)**

Unterfeldcodes:

- | \$e Funktionsbezeichnung (R): dt. RDA-Beziehungskennzeichnung gemäß RDA Anhang I<sup>[46](#page-24-1)</sup> oder Funktionsbezeichnung nach RAK-WB und RAK-Musik (Altdaten)
- | \$4 Funktionsbezeichnungscode (R): Codes aus der MARC Code List for Relators<sup>[47](#page-24-2)</sup> Bei Einheitssachtiteln bzw. Titeln von Werken bei Zusammenstellungen wird keine Beziehungskennzeichnung in \$4 oder \$e besetzt.

Beispiele:

i<br>I

- 700 1\_ \$0(DE-588)135264170\$0(DE-101)135264170\$aRaffelsberger, Ernst\$d1961- \$eDirigent\$4cnd
- 700 1\_ \$0(DE-588)129431575\$0(DE-101)129431575\$aCarignani, Paolo\$d1961-\$eDirigent\$4cnd
- 700 1\_ \$0(DE-588)137480202\$0(DE-101)137480202\$aCarsen, Robert\$d1954-\$eRegisseur\$4drt

<span id="page-24-0"></span><sup>45</sup> s. auch<https://wiki.dnb.de/x/ngroBQ>

<sup>(</sup>Thema "Beziehungen zu Personen/Familien/Körperschaften")

<span id="page-24-1"></span><sup>46</sup> <https://wiki.dnb.de/display/RDAINFO/Regelwerk>

<span id="page-24-2"></span><sup>47</sup> <http://www.loc.gov/marc/relators/relacode.html>

#### **MARC-Feld 710 (Nebeneintragung – Körperschaftsname (NR)**

- |  $\$e$  Funktionsbezeichnung (R): dt. RDA-Beziehungskennzeichnung gemäß RDA Anhang I
- | \$4 Funktionsbezeichnungscode (R): Codes aus der MARC Code List for Relators<sup>[48](#page-25-0)</sup> Bei Werktiteln wird keine Beziehungskennzeichnung in \$4 oder \$e besetzt.

#### Beispiele:

- 710 2\_ \$0(DE-588)5510412-5\$0(DE-101)961099615\$aOpernhaus Zürich \$bKinderchor\$eSänger\$4sng
- 710 2\_ \$0(DE-588)1099210-8\$0(DE-101)004463897\$aOpernhaus Zürich\$bChor\$eSänger\$4sng
- 710 2\_ \$0(DE-588)5068516-8\$0(DE-101)050685163\$aOpernhaus Zürich \$bOrchester \$eInstrumentalmusiker\$4itr

#### **MARC-Feld 711 (Nebeneintragung – Kongressname) (NR)**

Unterfeldcodes:

| \$j – Funktionsbezeichnung (R): dt. RDA-Beziehungskennzeichnung gemäß RDA Anhang I \$4 Funktionsbezeichnungscode (R): Codes aus der MARC Code List for Relators<sup>[49](#page-25-1)</sup> Bei Werktiteln wird keine Beziehungskennzeichnung in \$4 oder \$j besetzt.

### 6.2.8. Hinweis zu den MARC-Feldern 772 (Übergeordnete Einheit der Beilage) (R), 773 (Übergeordnete Einheit) (R)

Das MARC-Feld 772 enthält nicht mehr die Angaben zur übergeordneten Einheit der Beilage in Datensätzen von Zeitschriftenartikeln oder Zeitschriftenheften. Hierfür wird das Feld 773 (Übergeordnete Einheit) genutzt.

### 6.2.9. Unselbständige Werke in den Titeldaten des Deutschen Musikarchivs der Deutschen Nationalbibliothek

Datensätze für enthaltene Teile einer Zusammenstellung in den Titeldaten des Deutschen Musikarchivs (DMA) werden mit der Einführung von RDA im Erfassungssystem nicht mehr mit der Satzart von unselbständigen (beigefügte/enthaltene) Werke verzeichnet, sondern als Satzart Artikel. Dies bietet im Ereignisfall die Möglichkeit einer vollständigeren Beschreibung. Die Auslieferung erfolgt in MARC 21 wie bisher mit der Kennzeichnung "a" (=Unselbstständiger Teil einer Monografie) in der Satzkennung an Position 07 (Bibliografischer Level). Dafür wurden die Regeln für die Satzkennung Position 07 überarbeitet.

Solche Datensätze werden nicht innerhalb des Datendienstes der Reihen M (Musikalien) und T (Musiktonträger) ausgeliefert. Die Sätze sind jedoch über die Datenschnittstellen (Datenshop, SRU, OAI-PMH) abrufbar.

<span id="page-25-0"></span><sup>48</sup> <http://www.loc.gov/marc/relators/relacode.html>

<span id="page-25-1"></span><sup>49</sup> <http://www.loc.gov/marc/relators/relacode.html>

## 7. Weiterführende Hinweise

Die offizielle Dokumentation der beschriebenen Felder finden Sie auf den Webseiten der Library of Congress unter [http://www.loc.gov/marc/bibliographic/ecbdhome.html.](http://www.loc.gov/marc/bibliographic/ecbdhome.html)

Die vollständige Feldbeschreibung der Titeldaten ist als PDF- und Excel-Version hinterlegt unter [http://www.dnb.de/marc21.](http://www.dnb.de/DE/Standardisierung/Formate/MARC21/marc21_node.html)

Um einen schnellen Überblick über die Änderungen seit der Veröffentlichung der vorhergehenden Beschreibung anzubieten, sind in der PDF-Version alle Änderungen gegenüber der unmittelbar vorhergehenden Version auf den ersten Seiten vorangestellt.

Eine Beispieldatei, die die angekündigten Änderungen enthält, finden Sie unter <http://datendienst.dnb.de/cgi-bin/mabit.pl?userID=testdat&pass=testdat&cmd=login> mit dem Dateinamen "TitelTestRelease03\_2015".

Bitte beachten Sie, dass in dieser Datei sowohl nach RDA erfasste Datensätze, Datensätze mit RDA-Elementen (Mischdatensätze) als auch reine Altdaten ohne RDA-Elemente enthalten sind, so wie es in den Datenlieferungen nach dem 1. Oktober 2015 auch der Fall sein wird. Eine Selektion der RDA-Sätze ist anhand der Kennzeichnung "rda" im MARC-Feld 040 (s. Absatz [6.2.3\)](#page-22-0) möglich. Die Testbeispiele sind strukturell und in der Datenformatstruktur korrekt. Möglicherweise sind jedoch die Bandbreite und die Kombination der Felder größer als dies zukünftig in normalen RDA-Datensätzen nach dem Einsatz einer RDA-Validation (in Planung) tatsächlich der Fall sein wird. Zusätzlich steht an gleicher Stelle auch die Datei "TitelTest\_gueltig\_bis\_Ende\_Sept2015" bereit, um einen Vergleich des derzeit gültigen MARC-Exports (bis Ende September 2015) mit der ab 1. Oktober 2015 eingesetzten Exportversion zu ermöglichen. Enthalten sind nur die Altdaten ohne RDA-Elemente.

## 8. Unverbindliche Vorabinformation für das übernächste Release

Bitte beachten Sie, dass diese Vorabinformation auf mögliche zukünftige Änderungen nicht vollständig sein kann, auch können Änderungen auf ein späteres Release verschoben werden oder ganz entfallen. Ebenso können sich noch wesentliche inhaltliche Änderungen ergeben. Welche Punkte konkret umgesetzt werden, entnehmen Sie bitte der entsprechenden Ankündigung des Releases, die Mitte Oktober 2015 versendet wird.

Weitere Informationen zum Release-Zyklus unter:<https://wiki.dnb.de/x/wgcbBQ>

Für das **übernächste Release** Mitte Januar 2016 sind unter anderen folgenden Änderungen in der Planung:

#### **Im Bereich Titeldaten:**

i<br>I

Auslieferung von Klassifikationsangaben nach "Thema" (Standard für die internationale Klassifizierung von Büchern)<sup>[50](#page-26-0)</sup>, die seit Mitte Mai 2014 in den Lieferungen des VLB enthalten sind und in den Datensätzen des Neuerscheinungsdienstes und in der Deutschen Nationalbibliografie weitergegeben werden. Zunächst ist geplant, für diese Angaben ein lokales MARC-Feld aus dem für die DNB reservierten Bereich 925-929 zu nutzen. Sollten sich jedoch Planungen zur Anpassung des MARC-Standards für "Thema-Angaben" weiter präzisieren, so wird diese offizielle Lösung realisiert.

<span id="page-26-0"></span><sup>50</sup> <http://www.editeur.org/151/Thema/>

- | Auslieferung der ISBN-A<sup>51</sup>: Die ISBN-A lässt die herkömmliche ISBN mit Hilfe des Standards DOI internetfähig werden. Dieser Identifier wird in den MARC-Feldern 024 (Anderer Standard-Identifier) mit der Quelle "isbn-a" im Unterfeld \$2 (Quelle der Nummer oder des Codes) und in 856 (Elektronische Adresse und Zugriff) transportiert.
- | Einführung des neuen MARC-Feldes 884<sup>[52](#page-27-1)</sup> (Description Conversion Information) zur Abbildung von Provenienz-Informationen, z. B. von Datenimporten in den DNB-Titelbestand. Im Unterfeld \$g (Conversion date) würde dann auch das Erstellungsdatum des MARC-Datensatzes mitgeliefert. Das Feld resultiert aus dem Konzept "Description Conversion Information in the MARC 21 Bibliographic Format<sup>"53</sup>.

Den Text dieses Rundschreibens finden Sie auch auf unserer Homepage unter [http://www.dnb.de/datendienstinfo.](http://www.dnb.de/datendienstinfo)

Für weitere Fragen erreichen Sie uns per E-Mail unter [datendienste@dnb.de](mailto:datendienste@dnb.de) und unter den bekannten Telefonnummern.

Mit freundlichen Grüßen

i.A. Heike Eichenauer

\*\*\* Lesen. Hören. Wissen. Deutsche Nationalbibliothek \*\*\*

--

i<br>I

Heike Eichenauer Deutsche Nationalbibliothek Digitale Dienste Adickesallee 1 D-60322 Frankfurt Telefon: +49-69-1525-1074 Telefax: +49-69-1525-1636 <mailto:h.eichenauer@dnb.de> [http://www.dnb.de](http://www.dnb.de/)

<sup>51</sup> [http://www.german-isbn.de/isbn\\_start\\_text.html/10021](http://www.german-isbn.de/isbn_start_text.html/10021)

<span id="page-27-1"></span><span id="page-27-0"></span><sup>52</sup> <http://www.loc.gov/marc/bibliographic/bd884.html>

<span id="page-27-2"></span><sup>53</sup> <http://www.loc.gov/marc/mac/2015/2015-03.html>